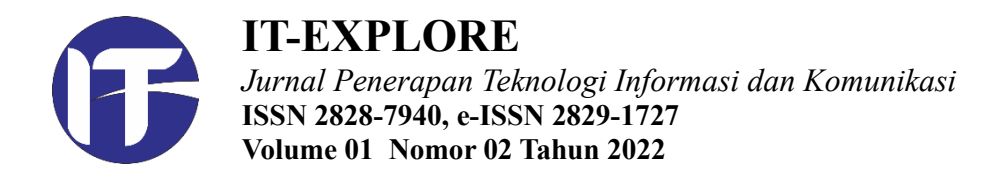

# **PERANCANGAN DAN IMPLEMENTASI APLIKASI ANDROID UNTUK LAYANAN INFORMASI PARIWISATA**

**Fransiscus Bryan Prasetio**<sup>1</sup> , **Theophilus Wellem**<sup>2</sup>

1,2 Program Studi Teknik Informatika, Fakultas Teknologi Informasi Universitas Kristen Satya Wacana Jl. Diponegoro No. 52-60, Salatiga, Jawa Tengah 50711 Email: <u>672018435@student.uksw.edu<sup>1</sup>, [theophilus.wellem@uksw.edu](mailto:theophilus.wellem@uksw.edu)<sup>2</sup></u>

*Submitted: 31-05-2022 Revised:14-06-2022 Published:16-06-2022*

**Riwayat artikel:**<br>*Revised:14-06-2022* 

*Abstrak* **–** Aplikasi berbasis Android telah banyak digunakan untuk melakukan aktivitas sehari-hari seperti berbelanja *online*, bermain *game*, *streaming* video, dan menonton pertandingan olahraga. Salah satu aplikasi yang umum digunakan adalah aplikasi yang membantu penggunanya untuk melakukan pemesanan tiket penerbangan atau kereta api, pemesanan hotel, dan aktivitas lainnya untuk tujuan wisata. Beberapa pengelola tempat wisata di Indonesia juga mengembangkan aplikasi berbasis Android untuk memberikan layanan informasi tempat wisata mereka. Meskipun demikian, dengan banyaknya destinasi wisata yang ada di Indonesia, belum semua tempat wisata yang memiliki layanan melalui aplikasi berbasis Android dan dipublikasikan di Play Store. Penelitian ini bertujuan untuk merancang dan mengimplementasikan aplikasi berbasis Android untuk layanan informasi pariwisata pada dua tempat wisata sebagai studi kasusnya, yaitu kelenteng Tay Kak Sie di kota Semarang dan wisata pantai di pulau Bangka. Kedua aplikasi diimplementasikan menggunakan Compro *Mobile App Builder*. Hasil pengujian menggunakan metode *black box* menunjukkan bahwa implementasi kedua aplikasi dapat berjalan sesuai dengan spesifikasi yang telah ditetapkan.

*Kata Kunci* **–** pariwisata, aplikasi Android, wisata kelenteng, wisata pantai

*Abstract* – *Android-based applications have been widely used to do daily activities such as online shopping, playing games, video streaming, and watching sports matches. One of the most commonly used applications is applications that assist people for flight or train ticket reservations, hotel bookings, and other recreation purposes. Some tourism companies in Indonesia also develop Android-based applications to provide information and services for their business. Nevertheless, with many tourism destinations in Indonesia, not all tourist attractions have services through Android-based applications published on the Google Play Store. This study aims to design and implement Android-based applications for tourism information services in two tourist attractions as the case study, namely Tay Kak Sie Temple in Semarang City and Beach tourism in Bangka Island. Both applications are implemented using Compro Mobile App Builder. The testing results using the black box method demonstrate that the implementation of the two applications can run according to the specified specifications.*

*Keywords* **–** *tourism*, *Android application*, *temple tourism*, *beach tourism*

#### **I. PENDAHULUAN**

Indonesia merupakan negara kepulauan yang memiliki banyak destinasi wisata atau daerah tujuan pariwisata seperti Borobudur, Danau Toba, Labuan Bajo, dan berbagai taman nasional yang ada dari Sabang di provinsi Aceh sampai Merauke di provinsi Papua. Undang-undang (UU) tentang Kepariwisataan [1] mendefinisikan wisata sebagai suatu kegiatan atau aktivitas perjalanan yang dilakukan seseorang atau sekelompok orang (wisatawan) dengan tujuan rekreasi. Selain itu, pariwisata dalam undang-undang tersebut didefinisikan sebagai berbagai kegiatan wisata yang didukung oleh fasilitas dan layanan umum. Fasilitas dan layanan ini dapat dikelola dan disediakan oleh masyarakat setempat, pengusaha di sektor pariwisata, ataupun pemerintah daerah. Sektor pariwisata merupakan salah satu sektor yang diandalkan pemerintah untuk mendatangkan devisa dan sumber pendapatan bagi daerah (provinsi/kota/kabupaten) di mana destinasi wisata tersebut berada [2]. Hal ini dapat dilihat dari program pemerintah yang menetapkan 10 destinasi wisata prioritas di mana lima tempat merupakan destinasi wisata super prioritas, yaitu Borobudur, Likupang, Mandalika, Danau Toba, dan Labuan Bajo [3].

Berkembangnya pemanfaatan teknologi informasi dalam berbagai bidang termasuk pariwisata membuat para pelaku usaha pariwisata juga meningkatkan pelayanannya menggunakan teknologi informasi. Saat ini terdapat berbagai layanan kegiatan pariwisata yang dapat diakses secara daring melalui Internet, misalnya pencarian penerbangan dan hotel di tempat tujuan wisata (Traveloka, Tiket.com). Selain layanan berbasis web, dengan meluasnya penggunaan perangkat *mobile phone* berbasis Android dan Apple iOS, dikembangkan juga berbagai aplikasi Android atau aplikasi iOS untuk mendukung kegiatan layanan dan promosi pariwisata di Indonesia. Contoh aplikasi Android yang dapat ditemui di Google Play Store adalah aplikasi "*Visiting Jogja*" yang dikembangkan oleh Dinas Pariwisata Provinsi Daerah Istimewa Yogyakarta (DIY) [4] dan aplikasi "Desa Wisata Nusantara" oleh Kementerian Desa PDT dan Transmigrasi. Selain itu terdapat juga aplikasi pariwisata kota Dumai, Provinsi Riau dan kota Banyuwangi, Provinsi Jawa Timur. Aplikasi-aplikasi ini dikembangkan baik oleh pengembang aplikasi swasta maupun dinas pariwisata pada pemerintah daerah yang bersangkutan. Selain aplikasi resmi yang berasal dari dinas pariwisata maupun tidak resmi dari pengembang aplikasi swasta/pengembang perorangan, terdapat juga beberapa hasil penelitian dari perguruan tinggi dalam mengembangkan aplikasi Android untuk pariwisata [5]–[7]. Meskipun demikian, jumlah aplikasi layanan pariwisata di Indonesia seperti yang disebutkan di atas masih belum terlalu banyak jumlahnya (berdasarkan pencarian di Google Play Store menggunakan kata kunci "pariwisata" dan "wisata"). Dengan demikian, masih terbuka peluang untuk melakukan penelitian dan pengembangan aplikasi Android layanan informasi pariwisata untuk berbagai destinasi wisata di Indonesia, terutama aplikasi yang menyediakan informasi suatu tempat wisata secara lebih spesifik.

Dari permasalahan yang diutarakan di atas, penelitian ini bertujuan untuk merancang dan mengimplementasikan aplikasi Android untuk layanan informasi pariwisata. Agar ruang lingkup dari aplikasi yang akan dikembangkan tidak terlalu luas, dua destinasi pariwisata diambil sebagai studi kasus dalam penelitian ini, yaitu kelenteng Tay Kak Sie (大覺寺) di Semarang, Provinsi Jawa Tengah dan wisata pantai di pulau Bangka, Provinsi Kepulauan Bangka Belitung. Selanjutnya, aplikasi ini dapat dimodifikasi untuk destinasi-destinasi wisata lainnya. Kelenteng Tay Kak Sie dipilih dalam penelitian ini karena kelenteng ini merupakan salah satu kelenteng besar di kota

Semarang selain kelenteng Sam Poo Kong yang sudah lebih populer sebagai destinasi wisata. Pada hari raya keagamaan, kelenteng Tay Kak Sie umumnya melaksanakan kegiatan-kegiatan (*events*) yang menjadi daya tarik wisatawan untuk mengunjungi kelenteng ini, tetapi karena kepopuleran kelenteng ini belum seperti kelenteng Sam Poo Kong, maka informasi mengenai kegiatan-kegiatan pada kelenteng tersebut belum sepenuhnya dapat diketahui umum secara cepat. Berbeda dengan alasan pemilihan kelenteng Tay Kak Sie, pemilihan wisata pantai di pulau Bangka didasarkan pada banyaknya pengunjung yang berwisata di pantai-pantai tersebut sehingga terkadang wisatawan yang akan berkunjung tidak mendapat tempat untuk beristirahat di sekitar pantai. Oleh karena itu, aplikasi yang dikembangkan untuk wisata pantai di pulau Bangka dilengkapi fitur untuk pemesanan atau reservasi tempat. Kedua aplikasi yang dikembangkan dalam penelitian ini diharapkan dapat memudahkan penggunanya untuk memperoleh informasi mengenai kelenteng Tay Kak Sie dan wisata pantai di pulau Bangka.

### **II. KAJIAN PUSTAKA**

#### **A.** *State-of-the-Art* **dan** *Related Work*

Seperti yang telah diutarakan pada bagian sebelumnya, semakin banyaknya pengguna *mobile phone* berbasis Android maupun iOS membuka peluang bagi pengusaha yang bergerak di sektor pariwisata maupun pengelola destinasi wisata (pemerintah daerah maupun swasta) untuk meningkatkan layanan dan promosi destinasi wisatanya. Saat ini pelaku usaha pariwisata (*hotel*, *tour and travel*) di Indonesia umumnya telah memanfaatkan aplikasi berbasis Android maupun iOS, selain aplikasi berbasis web, untuk layanan informasi wisata. Penggunaan aplikasi berbasis Android untuk pariwisata tidak hanya dilakukan di Indonesia tetapi juga negara-negara lain di dunia [8]–[10]. Aplikasi Android untuk bidang pariwisata ini umumnya bervariasi, mulai dari aplikasi sederhana yang hanya sekedar memberikan informasi wisata berupa gambar dan teks statis hingga aplikasi *intelligent travel assistant* yang menyediakan fitur-fitur menggunakan *augmented reality*, *location-awareness*, *time planner*, *geolocation*, *weather forecast*, *location-based service*, dan lain sebagainya [11][12]. Aplikasi yang memiliki fitur-fitur di atas akan menjadi arah (*trend*) pengembangan aplikasi pariwisata di waktu yang akan datang seiring dengan meningkatnya pemanfaatan kecerdasan buatan (*artificial intelligence*) dan sains data (*data science*) pada berbagai bidang.

Dalam perancangan dan implementasi aplikasi Android pada penelitian ini digunakan beberapa penelitian sebelumnya yang berkaitan dalam konteks pariwisata di Indonesia sebagai acuan. Herawati, dkk. [6] mengembangkan aplikasi Android untuk pariwisata di provinsi Jambi. Aplikasi ini menyediakan informasi mengenai tempat wisata, tempat kuliner, dan hotel, termasuk peta yang menunjukkan lokasi dari tempat wisata, tempat kuliner, dan hotel menggunakan fitur Google Maps. Purnawan, dkk. [13] mengembangkan aplikasi berbasis Android untuk pencarian tempat wisata di daerah kota Malang, Provinsi Jawa Timur. Aplikasi ini dilengkapi dengan informasi rute terdekat dan jarak tempuh tersingkat sehingga penggunanya dapat mencapai tempat wisata tersebut dengan lebih efisien secara waktu, tenaga, dan biaya. Pada penelitian [14], Tangalele, dkk. merancang aplikasi Android untuk pariwisata di kabupaten Parigi Moutong, Provinsi Sulawesi Tengah dengan tujuan untuk memberikan informasi mengenai lokasi wisata serta video dan berbagai kegiatan wisata lainnya di kabupaten tersebut.

Zulkiplih, dkk. [15] mengembangkan aplikasi berbasis Android untuk memberikan informasi wisata di provinsi Sulawesi Barat di mana banyak tempat wisata yang secara umum belum diketahui oleh kebanyakan wisatawan domestik. Aplikasi ini menyediakan fitur yang berupa penunjuk lokasi wisata, hotel, dan aktivitas pariwisata (*events*) yang sedang berlangsung. Model *prototype* digunakan untuk pengembangan aplikasi pada penelitian tersebut. Hanum dan Saifudin [7] mengembangkan aplikasi berbasis Android untuk panduan pariwisata di kabupaten Banyuwangi. Aplikasi ini memberikan informasi mengenai tempat wisata, pusat oleh-oleh, dan penginapan (hotel) yang dapat digunakan oleh wisatawan. Wali, dkk. [5] mengembangkan aplikasi *Tourism E-Guide* untuk pariwisata kota Sabang berbasis Android. Aplikasi ini memiliki fitur *chat* dan *call* yang memungkinkan wisatawan dapat berkomunikasi dengan pengelola tempat wisata.

Selain penelitian-penelitian yang telah disebutkan di atas, masih terdapat beberapa penelitian lain mengenai aplikasi berbasis Android untuk layanan informasi pariwisata, misalnya [16]–[18]. Secara umum, aplikasi yang dirancang dan diimplementasikan pada penelitian ini mempunyai tujuan yang serupa dengan penelitian-penelitian sebelumnya, yaitu untuk memberikan layanan informasi pariwisata pada daerah tertentu. Perbedaannya terdapat pada lokasi wisata yang lebih spesifik, yaitu kelenteng Tay Kak Sie di kota Semarang dan wisata pantai di pulau Bangka. Selain itu, dibandingkan dengan penelitian-penelitian sebelumnya [6][15]–[18], aplikasi yang dikembangkan pada penelitian ini mempunyai fitur penunjuk lokasi (*maps*), reservasi tempat, informasi video, serta pembayaran pemesanan tempat (reservasi). Compro *Mobile App Builder* [19] dan *Unified Modeling Language* (UML) masing-masing digunakan untuk implementasi aplikasi dan untuk mendeskripsikan perancangan serta alur kerja dari aplikasi. Compro *Mobile App Builder* dipilih karena memfasilitasi pengembangan aplikasi Android secara cepat berdasarkan *template* aplikasi yang telah disediakan untuk dikustomisasi. Pengembang aplikasi Android tidak perlu untuk membuat aplikasi dari awal (*start from scratch*) tetapi cukup menggunakan *template* yang sudah tersedia pada Compro *Mobile App Builder*.

#### **B. Pariwisata**

Wisata merupakan salah satu aktivitas yang disenangi oleh banyak orang. Oleh karena itu, pariwisata merupakan salah satu bidang atau sektor yang dikembangkan oleh setiap negara dan telah menjadi industri yang memberikan pendapatan bagi negara. Secara umum, tidak ada konsensus mengenai definisi pariwisata. Definisi pariwisata secara luas yang diterima oleh beberapa organisasi internasional seperti Eurostat, *Organisation for Economic Co-operation and Development* (OECD), dan *World Tourism Organization* (WTO) adalah "kegiatan yang dilakukan seseorang untuk berpergian dan tinggal di suatu tempat di luar tempat asalnya dalam kurun waktu tidak lebih dari satu tahun untuk tujuan rekreasi (*leisure*), bisnis, dan tujuan lainnya" [20].

Salah satu definisi konsep pariwisata yang paling awal diberikan oleh Hunzieker dan Krapf pada tahun 1942. Pariwisata didefinisikan sebagai "seluruh kegiatan yang berhubungan dengan menetapnya orang asing di suatu tempat, dengan syarat mereka tidak tinggal di tempat tersebut secara permanen (mendapatkan status *permanent resident*) dan kegiatan-kegiatan tersebut tidak berhubungan dengan suatu pekerjaan yang bersifat permanen atau sementara untuk memperoleh penghasilan (*permanent or temporary earning activity*)" [20][21]. *British Tourism Society* mengadopsi definisi

pariwisata oleh Burkart dan Medlik yang mendeskripsikan bahwa pariwisata adalah "perpindahan sementara orang dan segala kegiatannya dalam jangka waktu pendek ke tujuan di luar tempat biasanya mereka tinggal dan bekerja" [20]. Dalam konteks Indonesia, pariwisata didefinisikan dalam UU tentang Kepariwisataan [1] seperti yang telah dipaparkan pada bagian sebelumnya (Pendahuluan). Selain itu, dalam Kamus Besar Bahasa Indonesia (KBBI) pariwisata didefinisikan sebagai "yang berhubungan dengan perjalanan untuk rekreasi; pelancongan; turisme;" [22].

## **C. Android OS**

Android merupakan sistem operasi untuk perangkat *mobile* seperti *tablet* dan *smartphone* yang dikembangkan oleh Google dan *Open Handset Alliance*. Sistem operasi ini berbasis pada kernel Linux yang telah dimodifikasi dan dikembangkan terutama untuk peralatan dengan antarmuka (*interface*) layar sentuh (*touch screen*) [23]. Saat ini versi Android terbaru adalah Android 12 dengan kernel versi 5 dan API Level 32. Terdapat lima lapisan (*layer*) pada sistem operasi Android, yaitu: 1) *Applications*, 2) *Framework*, 3) *Native Libraries* dan *Runtime* (berada pada *layer* yang sama), 4) *Hardware Abstraction Layer* (HAL), dan 5) *Linux Kernel*. Gambar 1 menunjukkan lima *layer* pada Android OS.

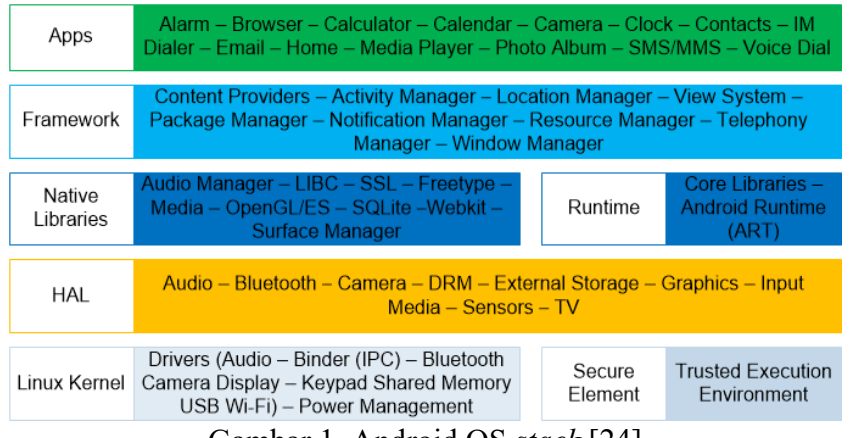

Gambar 1. Android OS *stack* [24]

*Linux kernel* merupakan *layer* terbawah pada Android OS *stack*. Kernel ini mengatur beberapa hal seperti sistem operasi pada umumnya, yaitu manajemen proses, manajemen memory, *file system*, I/O, *driver*, *networking*, serta *protection* dan *security*. Android saat ini menggunakan kernel versi 5.4. *Hardware Abstraction Layer* (HAL) berfungsi untuk menyediakan abstraksi *hardware* kepada *layer* di atasnya (*Native Libraries* dan *Runtime*) sehingga perangkat keras dapat diakses oleh aplikasi. HAL mendefinisikan antarmuka standard (*standard interface*) yang harus diimplementasikan oleh *hardware vendor* sehingga *layer* di atasnya tidak perlu mengetahui secara spesifik mengenai detail implementasi dari *driver* perangkat keras.

*Layer* berikutnya adalah *Native Libraries. Native Libraries* ditulis dalam bahasa pemrograman C/C++ dan menyediakan fungsi-fungsi yang dapat digunakan oleh *system components* dan *service* pada Android OS [25] maupun aplikasi (*native*) untuk mengakses media (audio), grafik, dan sebagainya. *Layer Runtime* —yang terdiri dari *Core Libraries* dan *Android Runtime* (ART)— terletak pada *layer* yang sama dengan *Native Libraries*. *Core Libraries* menyediakan Java *library* sehingga pengembang aplikasi Android dapat

menggunakan bahasa pemrograman Java untuk menulis aplikasi. ART (menggantikan *Dalvik Virtual Machine* yang digunakan pada Android versi 4.x) berfungsi untuk melakukan translasi dari *bytecode* menjadi instruksi *native* yang kemudian akan dieksekusi oleh *runtime environment* pada *device* [26]. *Layer Framework* atau *Application Framework* menyediakan *Application Programming Interface* (API) yang ditulis dengan bahasa pemrograman Java dan merupakan bagian yang paling sering digunakan oleh pengembang aplikasi. *Layer Application* merupakan layer teratas pada Android OS *stack* yang menyediakan sejumlah aplikasi penting seperti *Messaging*, *Alarm*, *Browser*, *Email*, *Contacts*, dan lain sebagainya.

#### **III. METODE PENELITIAN**

Metode yang digunakan untuk pengembangan aplikasi Android dalam penelitian ini adalah metode *Waterfall* [27][28] yang ditunjukkan pada Gambar 2. Metode ini merupakan salah satu model yang paling sering digunakan dalam pengembangan perangkat lunak dan sistem informasi [29]. Pengembangan aplikasi dengan metode ini dilakukan secara berurutan (sekuensial) mengikuti lima tahapan yaitu analisis kebutuhan (*requirements analysis*), desain (*design*), implementasi (*implementation*), pengujian dan verifikasi (*testing and verification*), dan perawatan/pemeliharaan (*maintenance*).

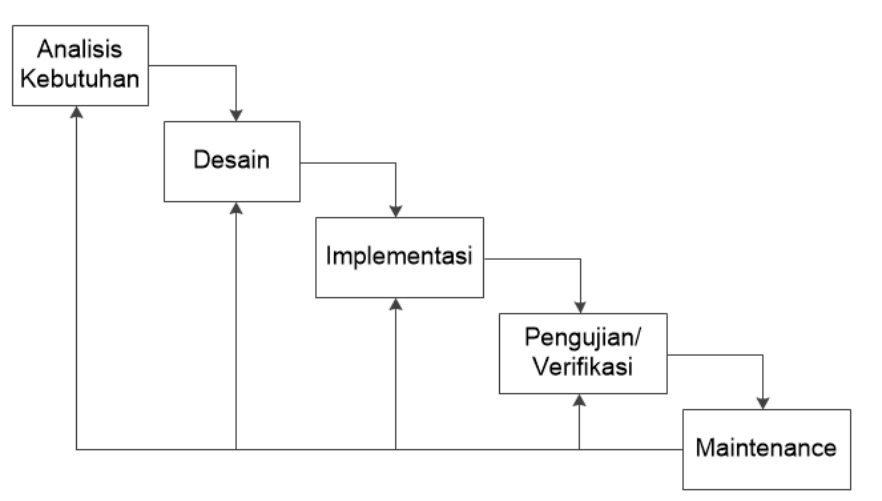

Gambar 2. Tahapan dalam metode *Waterfall*

Tahapan yang dilakukan dalam pengembangan aplikasi Android pada penelitian ini dapat dijelaskan sebagai berikut:

- 1. Tahap Analisis Kebutuhan: Pada tahap ini dilakukan analisis kebutuhan untuk merancang dan mengimplementasikan aplikasi Android untuk layanan informasi pariwisata kelenteng Tay Kak Sie dan wisata pantai di pulau Bangka. Analisis mencakup kebutuhan perangkat lunak dan perangkat keras serta ruang lingkup aplikasi. Pada tahap ini juga dilakukan studi literatur, pengumpulan data mengenai tempat wisata, dan observasi dengan langsung mengunjungi tempat wisata tersebut di atas.
- 2. Tahap Desain: Pada tahap ini dilakukan desain arsitektur sistem secara keseluruhan. Perangkat lunak Compro *Mobile App Builder* digunakan untuk menuliskan dan mengkompilasi kode program. Selain itu digunakan juga

perangkat lunak StarUML untuk membuat diagram UML. Versi Android minimum yang disupport oleh Compro *Mobile App Builder* yang digunakan adalah Android versi 5.1.

- 3. Tahap Implementasi: Pada tahap ini dilakukan implementasi aplikasi melalui penulisan kode program sesuai dengan spesifikasi yang telah ditetapkan pada tahap sebelumnya.
- 4. Tahap Pengujian/Verifikasi: Pada tahap ini dilakukan pegujian dan verifikasi aplikasi yang telah diimplementasikan. Pengujian dilakukan dengan metode pengujian *black box* yang menguji fungsionalitas dan fitur pada aplikasi. Setiap menu, *interface*/tampilan, tombol diuji fungsinya dan diverifikasi apakah hasilnya sudah sesuai dengan spesifikasi atau desain yang ditetapkan. Jika belum sesuai, dilakukan modifikasi hingga aplikasi dapat berfungsi sesuai dengan spesifikasi dan menghasilkan keluaran yang diharapkan.
- 5. Tahap *Maintenance*: Pada tahap ini, aplikasi dijalankan (operasional) dan digunakan. Jika ada yang perlu dimodifikasi, maka akan dilakukan *update* aplikasi. Pada penelitian ini, tahap *maintenance* tidak dilakukan karena aplikasi Android yang dikembangkan belum disebarkan secara luas.

### **IV. HASIL DAN PEMBAHASAN**

Hasil dari penelitian ini adalah dua aplikasi berbasis Android masing-masing untuk tempat wisata yang telah disebutkan sebelumnya. Kedua aplikasi ini dinamai "Tay Kak Sie Temple" dan "Bangka Beach". Pada bagian ini akan diuraikan hasil perancangan dan implementasi dari kedua aplikasi tersebut dimulai dengan hasil dari tahap analisis hingga tahap pengujian. Tabel 1 menunjukkan hasil dari tahap Analisis yang dilakukan mengenai masalah yang ada dan solusi yang disediakan oleh aplikasi yang dikembangkan.

| No.           | Masalah                                                                                                    | Solusi                                                                                                    |  |  |  |  |  |
|---------------|----------------------------------------------------------------------------------------------------|----------------------------------------------------------------------------------------------------|--|--|--|--|--|
|               | Aplikasi "Tay Kak Sie Temple"                                                                                 |                                                                                                    |  |  |  |  |  |
| 1             | Keterbatasan memperoleh<br>informasi mengenai kegiatan<br>ibadah.                                             | Memberikan informasi tentang kegiatan ibadah<br>dan terus diperbarui (update).                                                                            |  |  |  |  |  |
| 2             | Belum ada data mengenai dewa<br>apa saja yang ada di dalam<br>kelenteng tersebut.                             | Memberikan informasi mengenai dewa-dewa<br>yang ada pada kelenteng tersebut sehingga<br>memudahkan umat ibadah dalam mencari dewa<br>yang ingin disembah. |  |  |  |  |  |
|               | Aplikasi "Bangka Beach"                                                                                       |                                                                                                    |  |  |  |  |  |
|               | Padatnya pengunjung pantai<br>sehingga ada yang tidak mendapat<br>tempat singgah pada saat tiba di<br>lokasi. | Memberikan informasi kepada pengunjung<br>mengenai jumlah tempat singgah yang masih<br>kosong dan memberikan fitur reservasi tempat.                      |  |  |  |  |  |
| $\mathcal{L}$ | Tidak adanya informasi mengenai<br>lokasi wisata.                                                             | Memberikan informasi lokasi berupa koordinat<br>dengan Google Maps.                                                                                       |  |  |  |  |  |

Tabel 1 Hasil tahap Analisis untuk kedua aplikasi

Hasil dari tahap Desain berupa diagram UML yang menggambarkan interaksi antara pengguna (*user*) dengan aplikasi (menggunakan *Use Case diagram*) dan diagram

UML yang menggambarkan aktivitas yang terjadi atau dilakukan oleh aplikasi dan pengguna (menggunakan *Activity diagram*). Kedua diagram ini secara umum digunakan untuk mendeskripsikan *behavior* dari sistem atau aplikasi. Gambar 3 dan Gambar 4 masing-masing menunjukkan diagram *Use Case* dan diagram *Activity* untuk aplikasi "Tay Kak Sie Temple". Aplikasi ini memberikan informasi mengenai kegiatan, sejarah, lokasi, dan keagamaan (dewa) dari kelenteng tersebut. Aplikasi kedua yaitu "Bangka Beach" memberikan informasi (berupa teks, gambar, dan video) mengenai pantai dan lokasinya. Untuk menggunakan aplikasi ini, pengguna harus melakukan proses registrasi dan login terlebih dahulu. Selain itu, terdapat juga fitur untuk pemesanan tempat sebelum mengunjungi pantai. Diagram *Use Case* dan diagram *Activity* dari aplikasi "Bangka Beach" masing-masing ditunjukkan pada Gambar 5 dan Gambar 6.

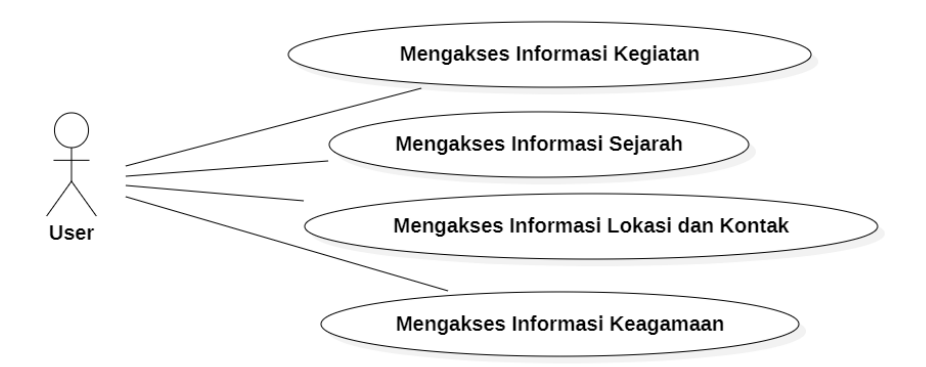

Gambar 3. Diagram *Use Case* untuk aplikasi "Tay Kak Sie Temple"

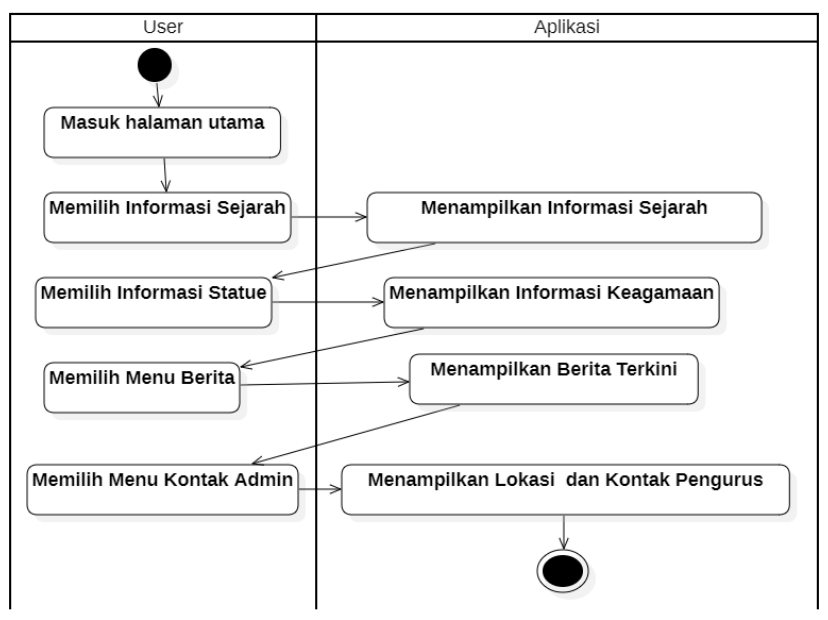

Gambar 4. Diagram *Activity* untuk aplikasi "Tay Kak Sie Temple"

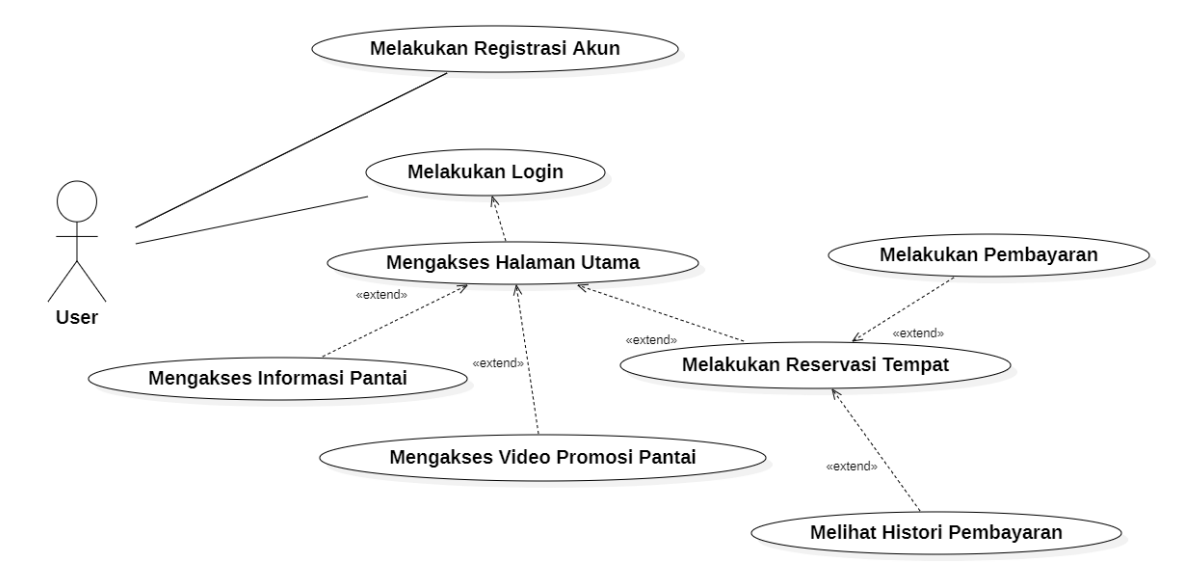

Gambar 5. Diagram *Use Case* untuk aplikasi "Bangka Beach"

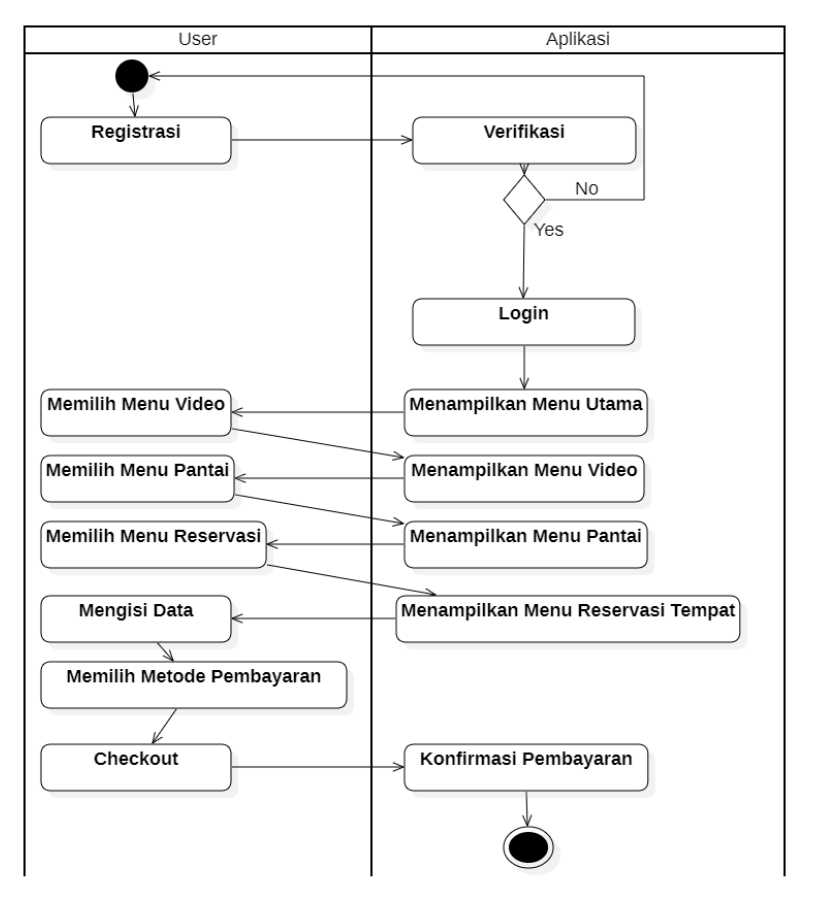

Gambar 6. Diagram *Activity* untuk aplikasi "Bangka Beach"

Hasil dari tahap Implementasi berupa aplikasi Android yang dibuat menggunakan Compro *Mobile App Builder*. Langkah yang digunakan untuk membuat aplikasi adalah sebagai berikut: 1) *Setup* untuk memilih tipe aplikasi yang akan dibuat berdasarkan *template* yang tersedia, 2) *Design* untuk memilih warna *background* dan logo dari aplikasi

yang akan dibuat, 3) *Content* yang berisi tentang fitur dan fungsi-fungsi yang mendukung proses berjalannya aplikasi, dan 4) *Publish* yang mengharuskan pengembang aplikasi untuk melakukan *Request App* untuk mendapatkan legalisasi sehingga dapat diunduh di Apple App Store dan Google Play Store*.* Tabel 2 dan Tabel 3 masing-masing menampilkan hasil implementasi aplikasi "Tay Kak Sie Temple" dan aplikasi "Bangka Beach".

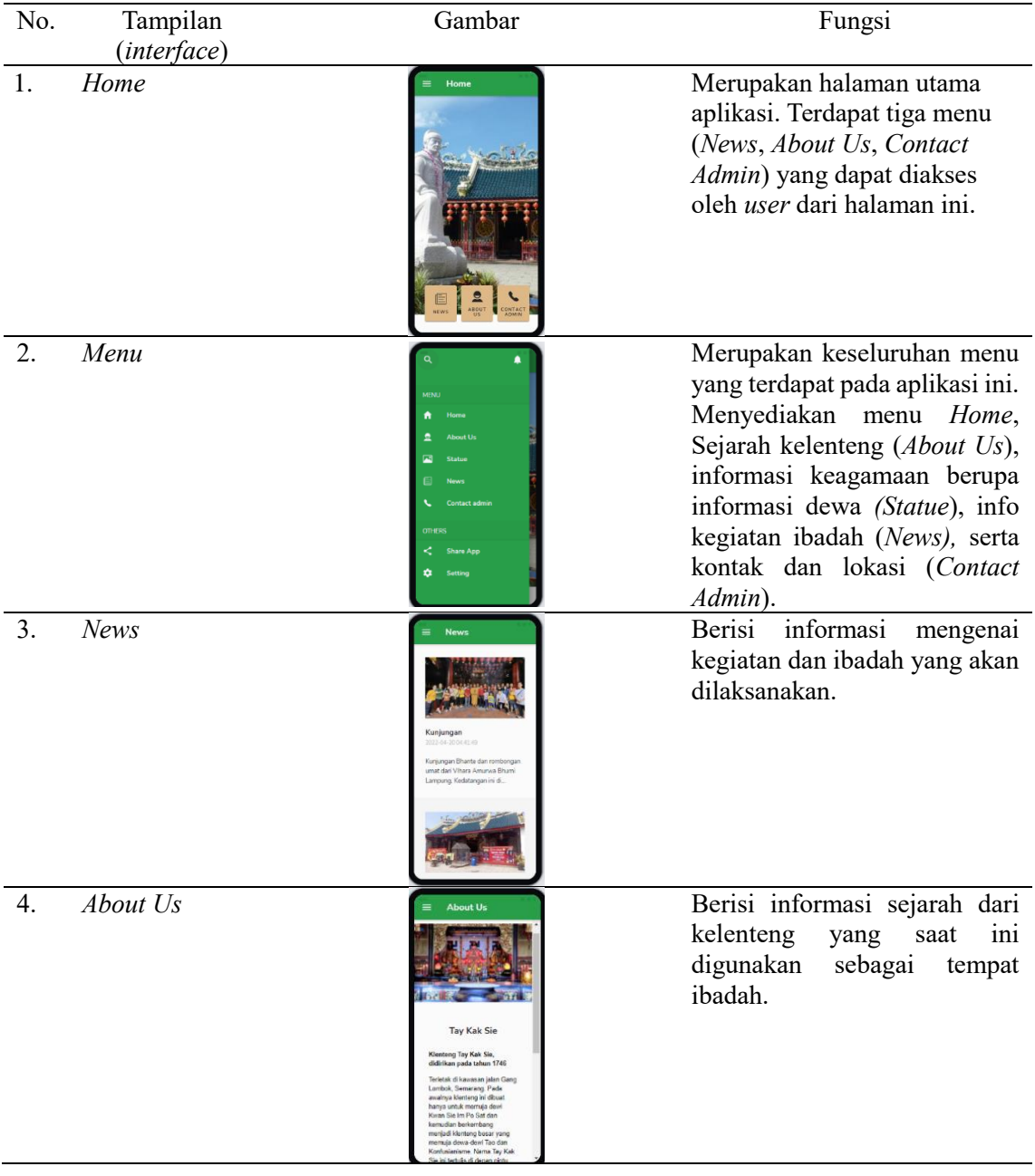

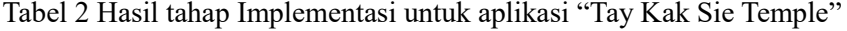

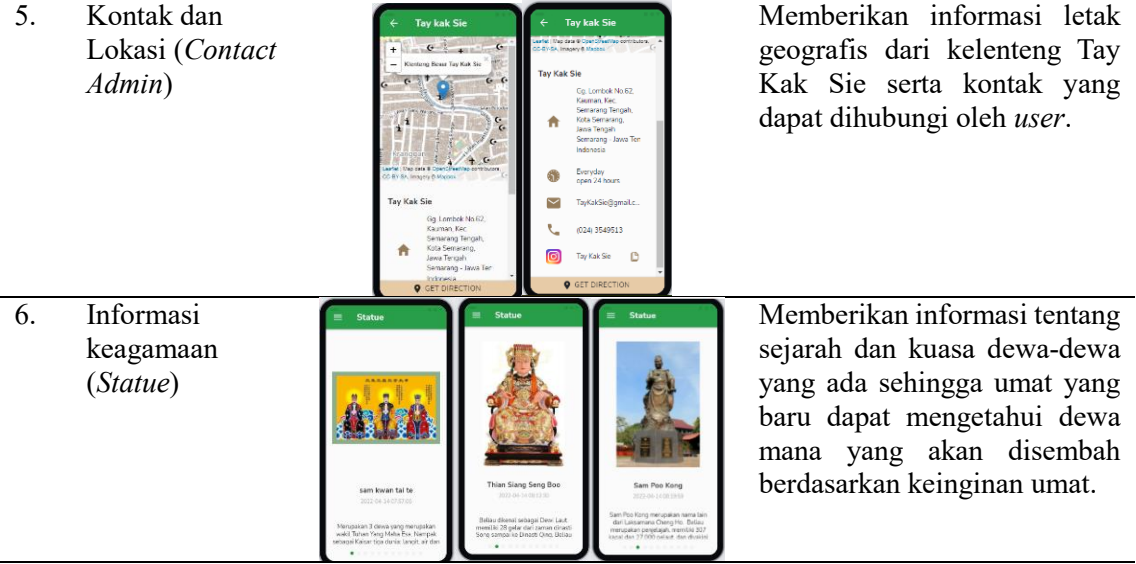

# **Tabel 3** Hasil tahap Implementasi untuk aplikasi "Bangka Beach"

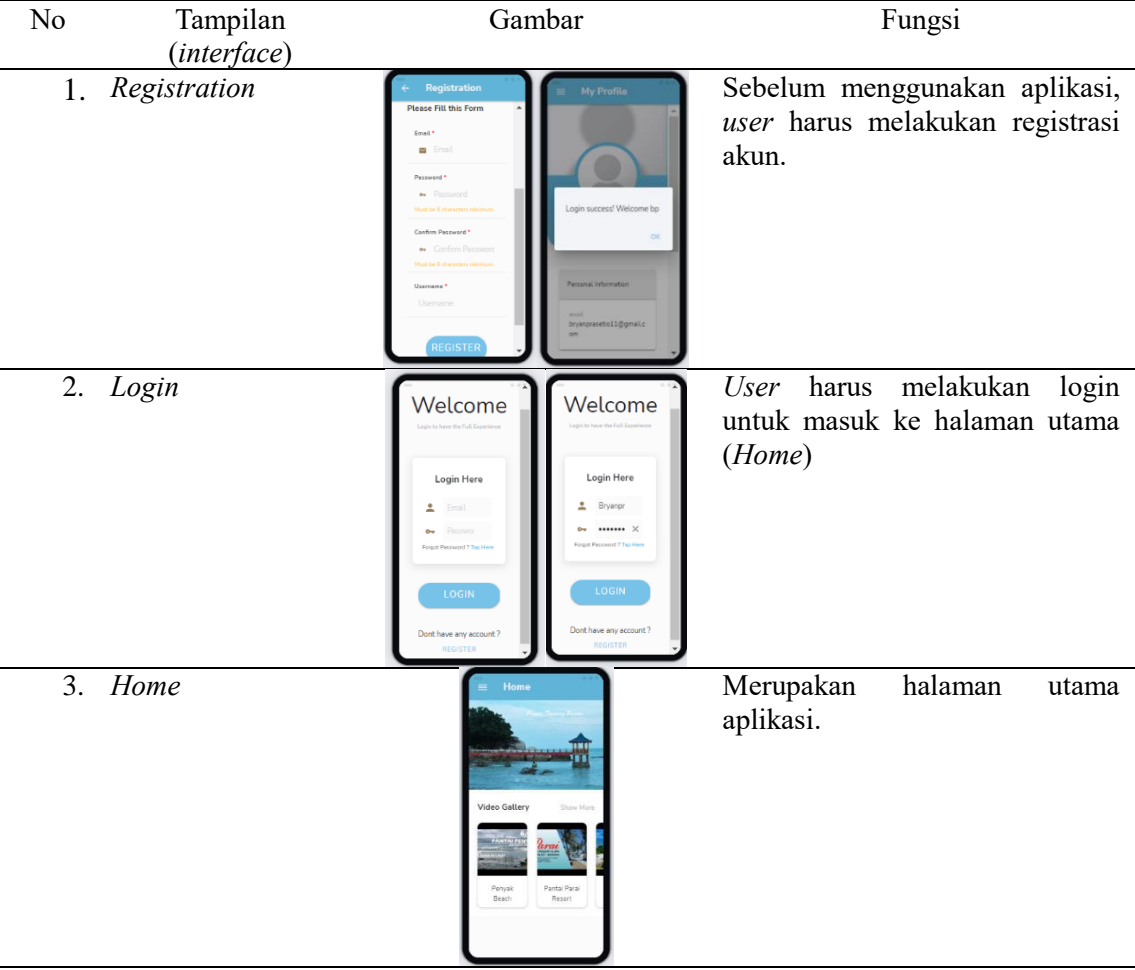

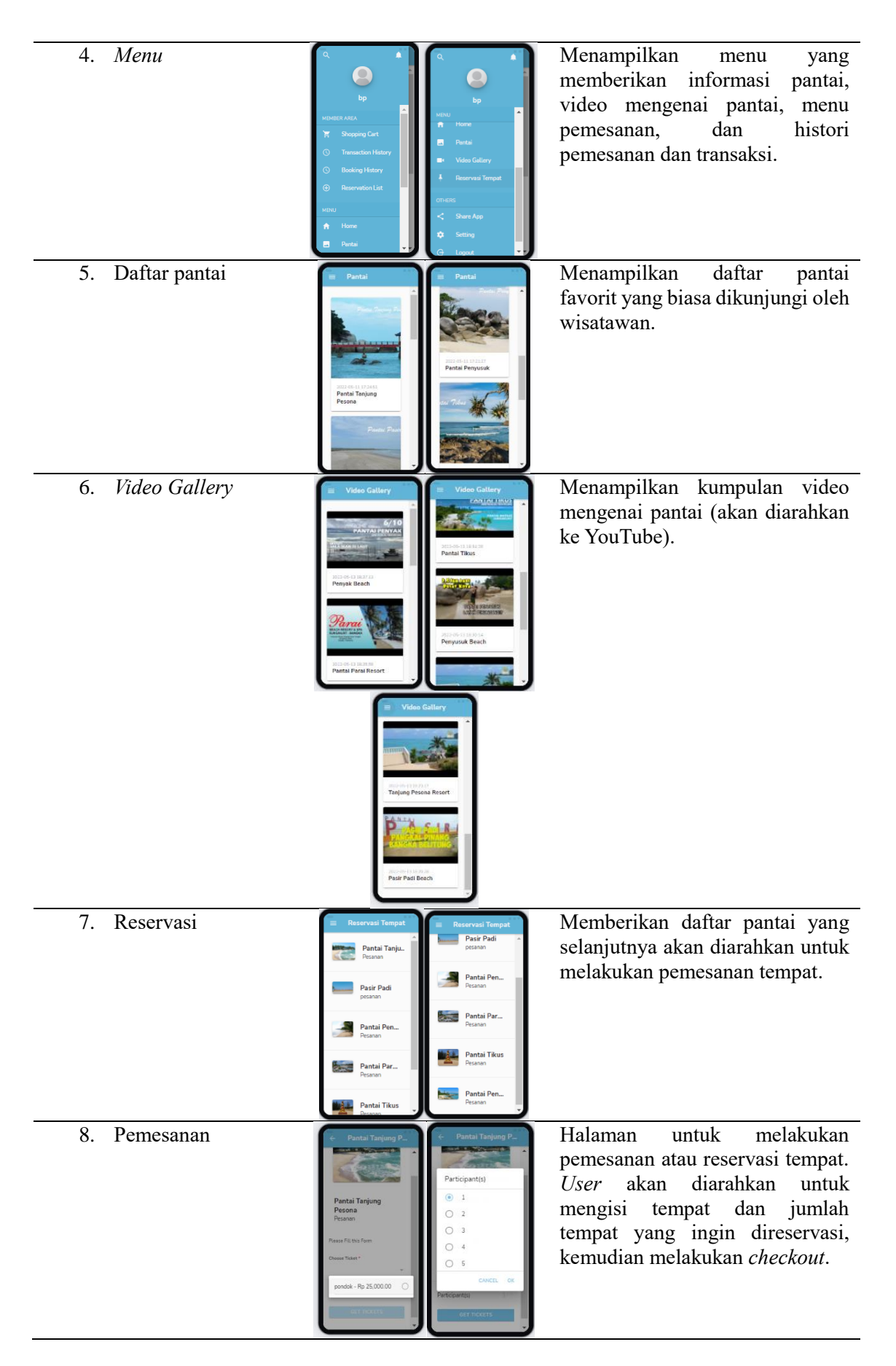

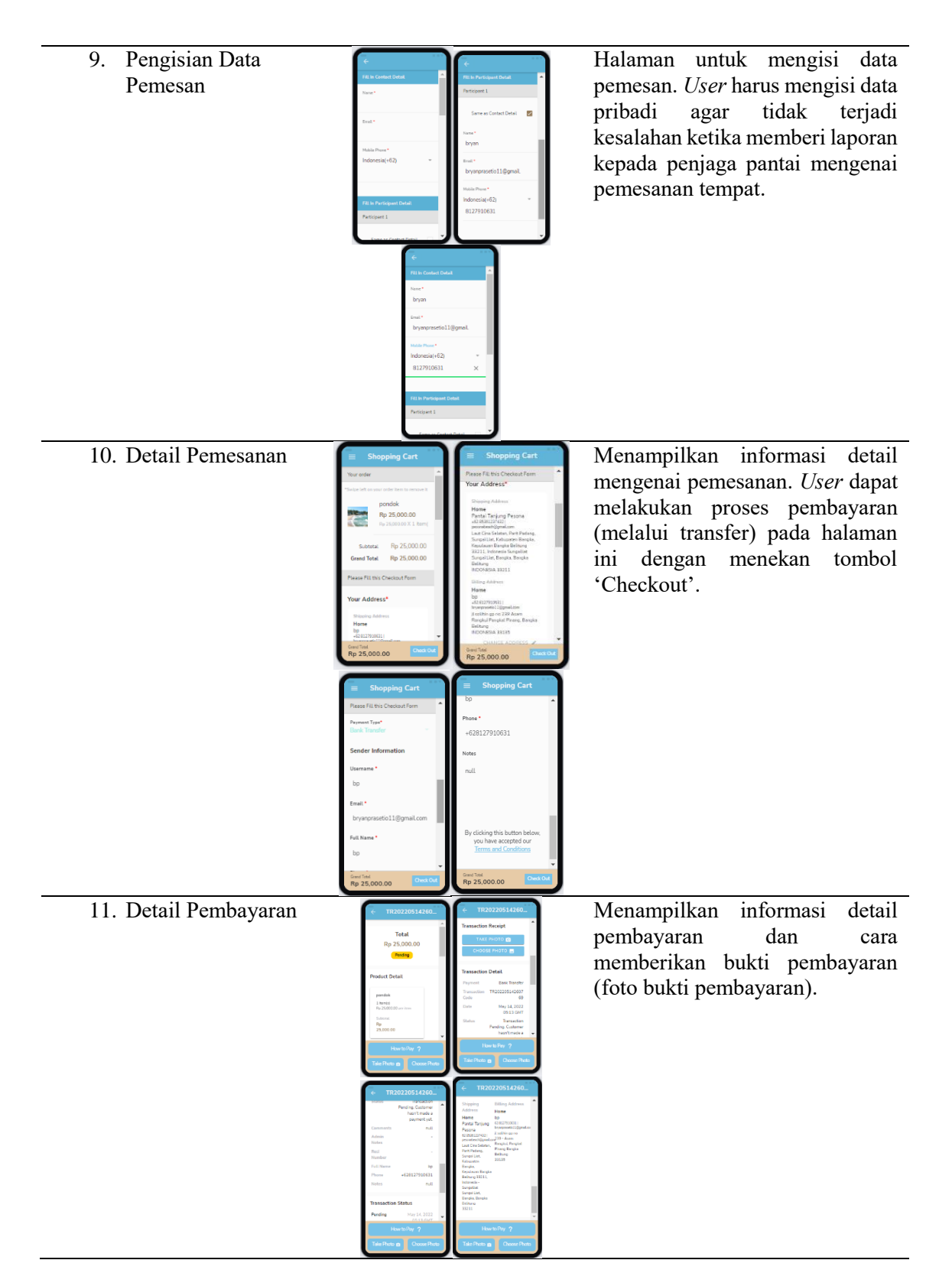

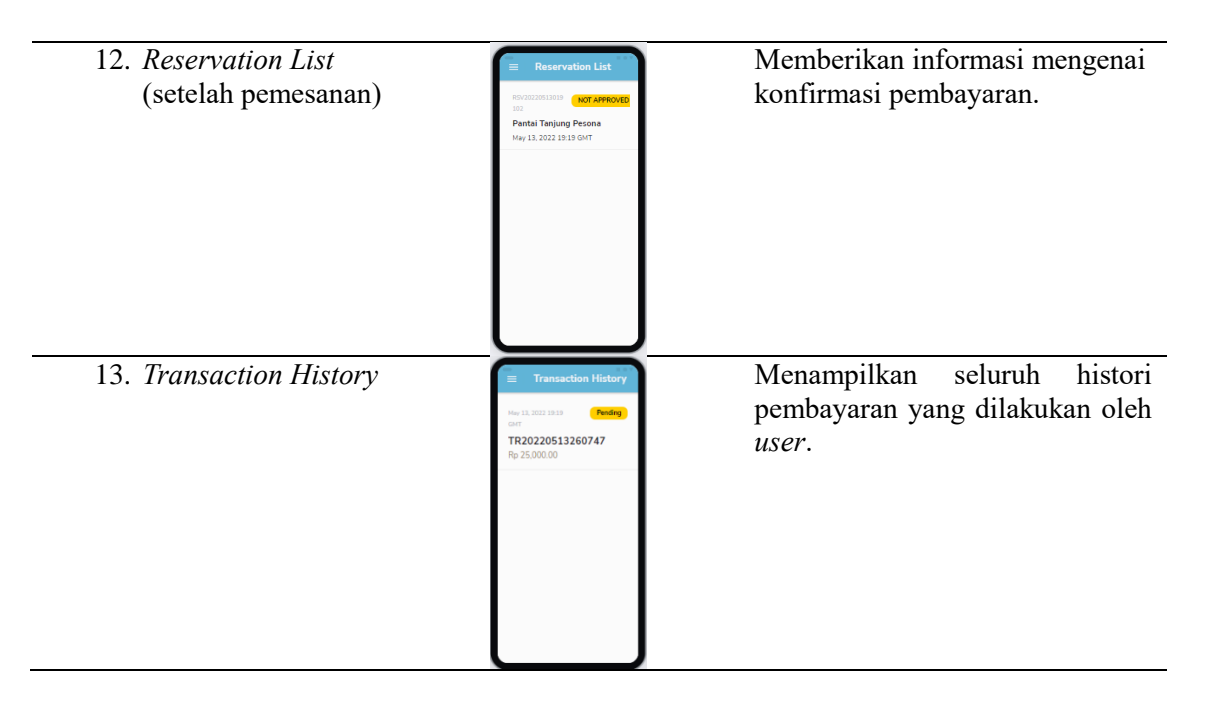

Pada tahap Pengujian dan Verifikasi digunakan metode *black box testing* yang secara luas dipakai untuk menguji fungsionalitas dari suatu aplikasi atau sistem. Aplikasi dipandang sebagai suatu *black box* di mana pengujian dilakukan dengan mengamati keluaran (*output*) dari aplikasi terhadap suatu masukan (*input*) tertentu. Dari pengujian ini dapat dilihat apakah respon dari aplikasi sudah sesuai dengan skenario yang ditetapkan atau masih terdapat respon yang tidak sesuai. Pengujian dilakukan oleh peneliti sendiri dan 12 pengguna lainnya dengan prosedur yang sama. Berdasarkan hasil pengujian yang dilakukan dapat disimpulkan bahwa kedua aplikasi dapat berjalan dengan baik sesuai dengan rencana atau spesifikasi pada tahap Desain. Tabel 4 dan Tabel 5 masing-masing menunjukkan hasil pengujian untuk aplikasi "Tay Kak Sie Temple" dan aplikasi "Bangka Beach".

Tabel 4 Hasil pengujian fungsionalitas untuk aplikasi "Tay Kak Sie Temple"

| N <sub>o</sub> | Pengujian<br>Fungsi       | Aksi atau<br><i>input</i> dari<br>user      | Hasil yang<br>diharapkan                                               | Hasil yang<br>diperoleh                                                      | Kesimpulan |
|----------------|---------------------------|---------------------------------------------|------------------------------------------------------------------------|------------------------------------------------------------------------------|------------|
|                | Membuka<br>aplikasi       | Klik pada<br>aplikasi.                      | Aplikasi<br>menampilkan<br>halaman<br>utama ( <i>Home</i> ).           | Aplikasi dapat<br>menampilkan<br>halaman<br>utama (Home).                    | Valid      |
| $\overline{2}$ | Mengakses<br>Menu         | Klik pada<br>tombol<br>Menu.                | Aplikasi<br>menampilkan<br>menu yang<br>tersedia.                      | Aplikasi dapat<br>menampilkan<br>menu yang<br>tersedia.                      | Valid      |
| 3              | Mengakses<br>halaman News | Klik menu<br>News pada<br>halaman<br>utama. | Aplikasi<br>menampilkan<br>berita dan<br>jadwal<br>kegiatan<br>ibadah. | Aplikasi dapat<br>menampilkan<br>berita dan<br>jadwal<br>kegiatan<br>ibadah. | Valid      |

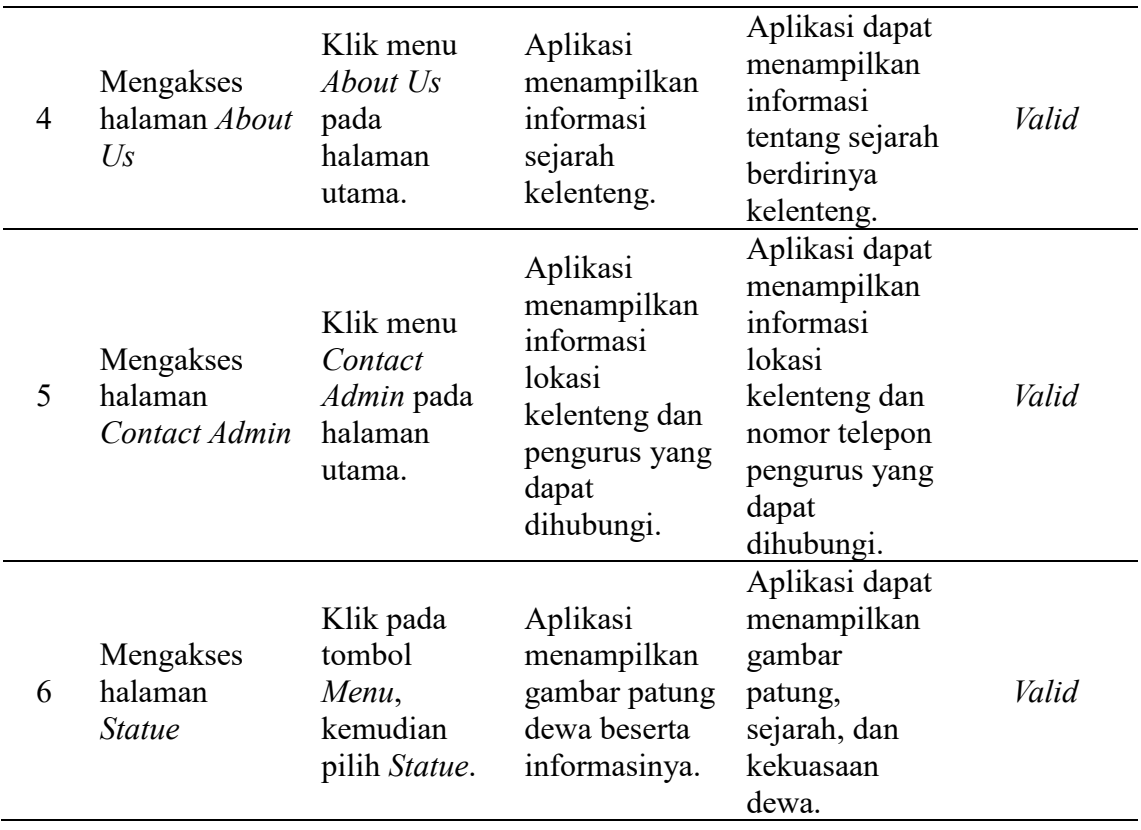

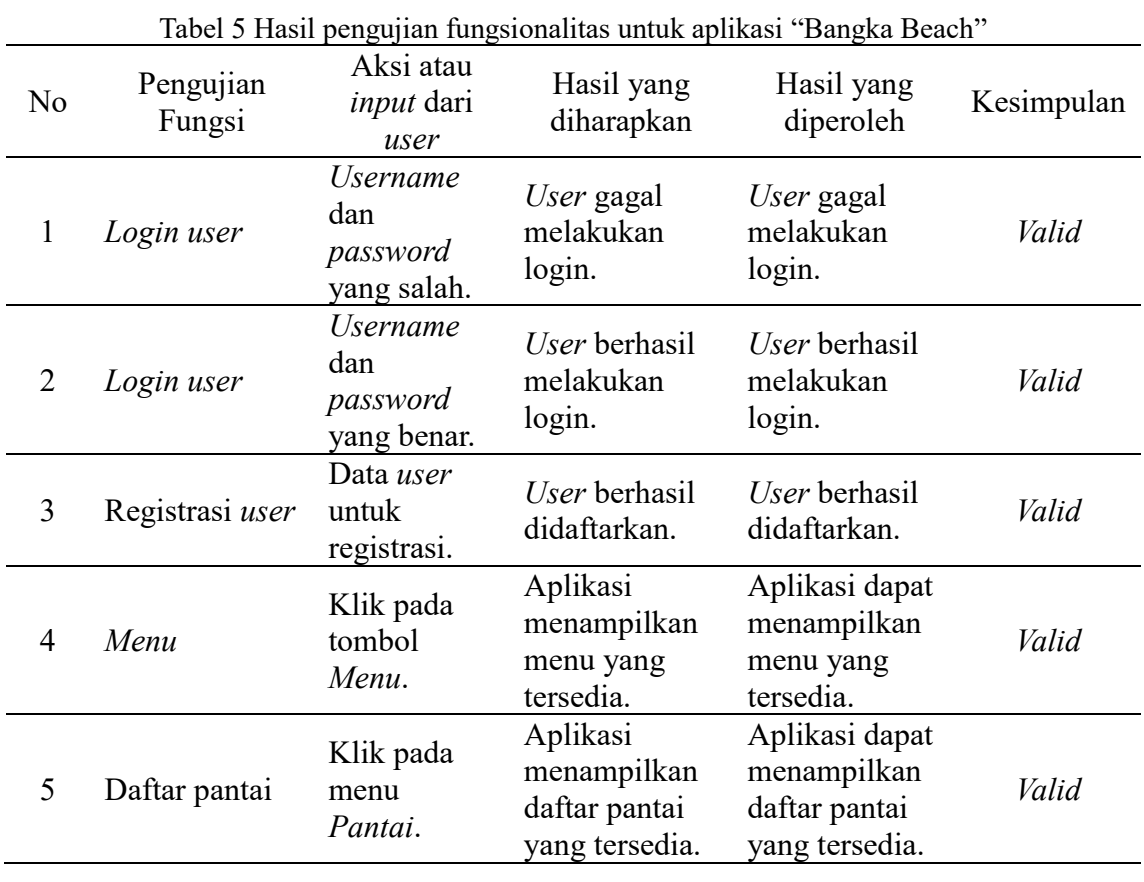

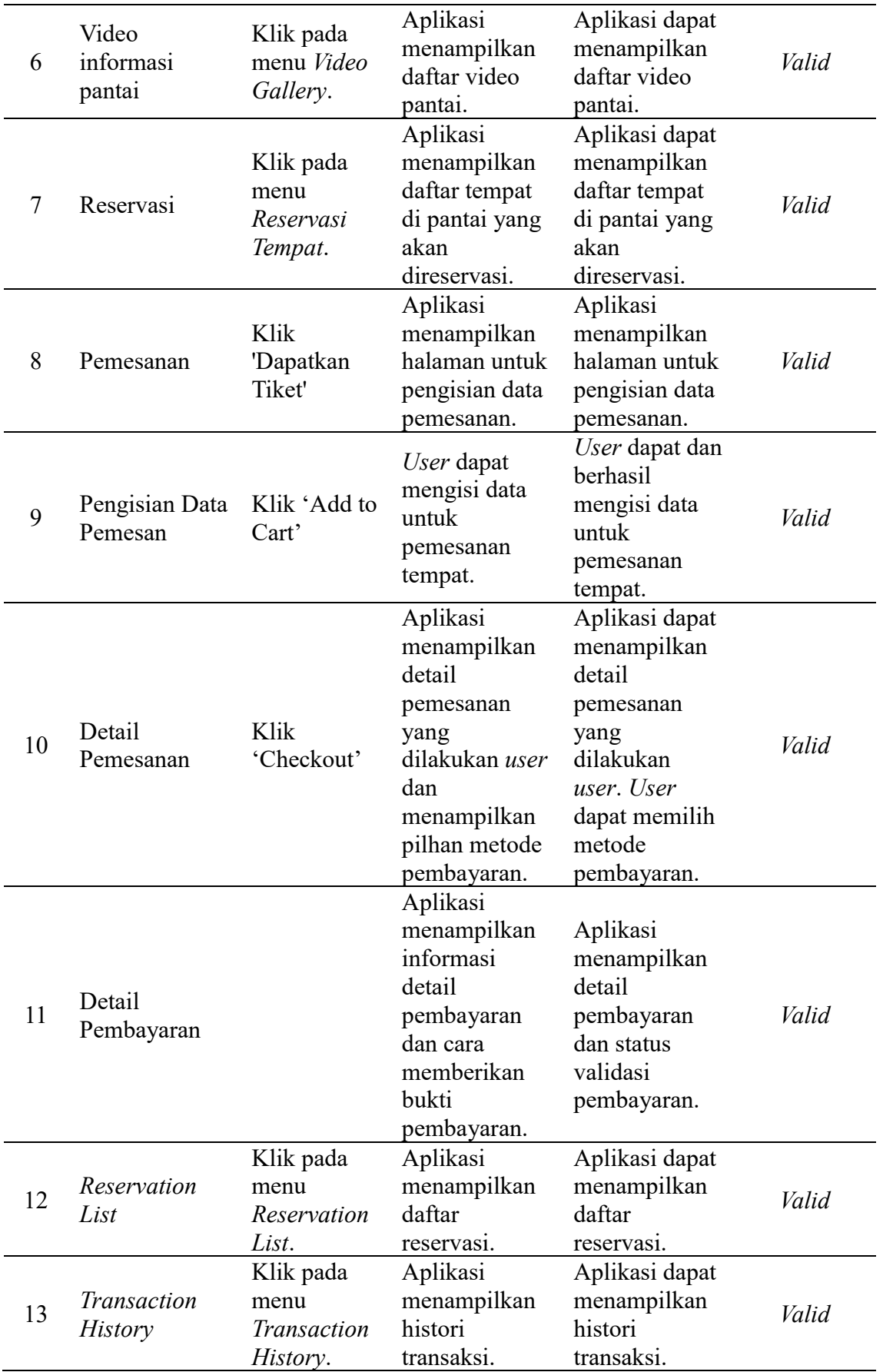

#### **V. SIMPULAN DAN SARAN**

Penelitian ini membahas perancangan dan implementasi aplikasi berbasis Android untuk layanan informasi tempat wisata. Dua aplikasi diimplementasikan masing-masing untuk obyek wisata yang berbeda, yaitu kelenteng Tay Kak Sie di kota Semarang dan wisata pantai di pulau Bangka. Compro *Mobile App Builder* digunakan untuk pengembangan aplikasi. Dengan *mobile app builder* seperti Compro, aplikasi yang dibuat dapat dengan lebih mudah untuk dikustomisasi berdasarkan *template* yang tersedia dan waktu yang dibutuhkan untuk pengembangan aplikasi menjadi lebih singkat.

Hasil pengujian menggunakan metode *black box* terhadap dua aplikasi ini menunjukkan bahwa aplikasi dapat berjalan sesuai fungsi yang telah ditetapkan. Untuk pengembangan lebih lanjut pada aplikasi "Tay Kak Sie Temple" dapat ditambahkan fitur pembelian barang atau perlengkapan untuk ibadah (e.g., kertas, dupa/hio, lilin, bunga), sedangkan pada aplikasi "Bangka Beach" dapat ditambahkan fitur GPS sehingga aplikasi dapat memberikan informasi rute menuju ke pantai secara *real-time* atau mendekati *realtime*.

## **DAFTAR PUSTAKA**

- [1] Sekretariat Negara Republik Indonesia, "Undang-Undang Nomor 10 Tahun 2009 tentang Kepariwisataan." 2009.
- [2] M. Rifan and H. I. Fikriya, "Disharmonisasi Periode Pemberlakuan Rencana Induk Pembangunan Kepariwisataan Daerah Di Indonesia (Implementasi Peraturan Pemerintah Nomor 50 Tahun 2011 Tentang Rencana Induk Pembangunan Kepariwisataan)," *J. Kepariwisataan Indones.*, vol. 14, no. 2, pp. 141–158, 2020, doi: https://doi.org/10.47608/jki.v14i22020.141-158.
- [3] Kemenparekraf, "Alasan Menparekraf Fokus Kembangkan 5 Destinasi Super Prioritas." https://kemenparekraf.go.id/ragam-pariwisata/Alasan-Menparekraf-Fokus-Kembangkan-5-Destinasi-Super-Prioritas (accessed May 26, 2022).
- [4] Dinas Pariwisata DIY, "Visiting Jogja Apps on Google Play." https://play.google.com/store/apps/details?id=com.visitingjogja (accessed May 26, 2022).
- [5] M. Wali, R. Akbar, T. Iqbal, and P. Al-Bahri, "Development Of An Android-Based Tourism Guide (A Case Study : Sabang City, Indonesia)," *Int. J. Sci. Technol. Res.*, vol. 8, no. 11, 2019, Accessed: May 26, 2022. [Online]. Available: www.ijstr.org.
- [6] R. Herawati, W. A. Utomo, and I. Royana, "Aplikasi Pariwisata Jambi Berbasis Android," *Go Infotech J. Ilm. STMIK AUB*, vol. 24, no. 2, pp. 81–94, 2018, doi: 10.36309/goi.v24i2.88.
- [7] W. S. Hanum and A. Saifudin, "Rancang Bangun Aplikasi Panduan Pariwisata di Kabupaten Banyuwangi Mobile Berbasis Android," *J. Teknol. Sist. Inf. dan Apl.*, vol. 2, no. 2, pp. 59–65, 2019, doi: 10.32493/jtsi.v2i2.2798.
- [8] M. A. Pavel, M. Rana, A. Al Roman, Y. Hassan, and R. Khan, "Android Application for Tourism Planning in Bangladesh," *19th IEEE Student Conf. Res.*

*Dev. Sustain. Eng. Technol. Towar. Ind. Revolution, SCOReD 2021*, pp. 157–162, 2021, doi: 10.1109/SCORED53546.2021.9652756.

- [9] N. H. M. Yusoff, A. Isvaramurty, and H. Razalli, "Mobile application for tourist's personal travelling management in Kuala Lumpur," *2019 IEEE 9th Int. Conf. Syst. Eng. Technol. ICSET 2019 - Proceeding*, pp. 354–359, Oct. 2019, doi: 10.1109/ICSENGT.2019.8906443.
- [10] Z. Chen, B. Wei, and J. Quan, "A Travel Assistant Application Based on Android Baidu Map," *Proc. - 2020 Int. Conf. Intell. Comput. Autom. Syst. ICICAS 2020*, pp. 299–303, Dec. 2020, doi: 10.1109/ICICAS51530.2020.00068.
- [11] K. K. D. N. Dilshan, U. M. D. M. Parussella, H. M. C. J. Herath, C. A. J. P. Chandranath, S. Thelijjagoda, and T. Jayalath, "JESSY: An Intelligence Travel Assistant," *ICAC 2021 - 3rd Int. Conf. Adv. Comput. Proc.*, pp. 413–418, 2021, doi: 10.1109/ICAC54203.2021.9671229.
- [12] C. M. Chan and S. L. Lau, "Using augmented reality and location-awareness to enhance visitor experience: A case study of a theme park app," *2020 IEEE Graph. Multimedia, GAME 2020*, pp. 49–54, Nov. 2020, doi: 10.1109/GAME50158.2020.9315158.
- [13] S. I. Purnawan, F. Marisa, and I. D. Wijaya, "Aplikasi Pencarian Pariwisata Dan Tempat Oleh-Oleh Terdekat Menggunakan Metode Haversine Berbasis Android," *J I M P - J. Inform. Merdeka Pasuruan*, vol. 3, no. 2, pp. 9–16, 2018, doi: 10.37438/jimp.v3i2.166.
- [14] C. S. Tangalele, Y. D. Y. Rindengan, and A. M. Sambul, "Rancang Bangun Aplikasi Pariwisata di Kabupaten Parigi Moutong Berbasis Android," *J. Tek. Inform.*, vol. 14, no. 2, pp. 151–158, 2019, doi: https://doi.org/10.35793/jti.14.2.2019.23989.
- [15] Zulkiplih, Syahrul, and J. M. Parenreng, "Pengembangan Aplikasi Pariwisata Sulawesi Barat Berbasis Android," *J. Embed. Syst. Secur. Intell. Syst.*, vol. 1, no. 1, pp. 48–56, 2020, [Online]. Available: https://ojs.unm.ac.id/JESSI/article/view/13645.
- [16] Melda Agustina Butar Butar, "Perancangan Sistem Informasi Geografis Pemetaan Lokasi Objek Wisata Di Daerah Danau Toba Berbasis Android," Universitas Pembangunan Panca Budi Medan, 2019.
- [17] B. Irawan and P. Rosyani, "Perancangan Aplikasi Pengenalan Kebudayaan dan Pariwisata Kabupaten Cianjur Berbasis Android," *TIN Terap. Inform. Nusant.*, vol. 2, no. 8, pp. 521–526, 2022, doi: 10.47065/tin.v2i8.1187.
- [18] I. Alwiah Musdar and H. Arfandy, "Rancang Bangun Sistem Informasi Pariwisata Sulawesi Selatan Berbasis Android Dengan Menggunakan Metode Prototyping," *SINTECH (Science Inf. Technol. J.*, vol. 3, no. 1, pp. 70–76, 2020, doi: 10.31598/sintechjournal.v3i1.542.
- [19] Compro.id, "Compro Mobile App Builder." https://compro.id/ (accessed May 27, 2022).
- [20] N. Vanhove, "Tourism," in *Encyclopedia of Tourism*, 2016.
- [21] N. Vanhove, *The Economics of Tourism Destinations : Theory and Practice*, 3rd ed. 2018.
- [22] "Arti kata pariwisata Kamus Besar Bahasa Indonesia (KBBI) Online." https://kbbi.web.id/pariwisata (accessed May 27, 2022).
- [23] W.-M. Lee, *Beginning Android 4 Application Development*, 1st ed. John Wiley & Sons, Inc., 2012.
- [24] "Set up for Android Development | Android Open Source Project." https://source.android.com/setup/intro (accessed May 27, 2022).
- [25] "Platform Architecture | Android Developers." https://developer.android.com/guide/platform (accessed May 30, 2022).
- [26] A. Frumusanu, "A Closer Look at Android RunTime (ART) in Android L," 2014. https://www.anandtech.com/show/8231/a-closer-look-at-android-runtime-art-inandroid-l/ (accessed May 30, 2022).
- [27] W. W. Royce, "Managing the development of large software systems: concepts and techniques," in *Proceedings of the 9th international conference on Software Engineering*, 1987, pp. 328–338, [Online]. Available: https://dl.acm.org/doi/10.5555/41765.41801.
- [28] I. Sommerville, *Software Engineering*, 10th ed. Pearson, 2016.
- [29] A. A. Wahid, "Analisis Metode Waterfall Untuk Pengembangan Sistem Informasi," *J. Ilmu-ilmu Inform. dan Manaj. STMIK*, no. November, pp. 1–5, 2020.